# **P.H.A.R.A.O. – CONSTRUCTION – SOFTWARE**

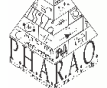

**NÚMERO DE REGISTRO: PE03190619/086 pharao.projeto@gmail.com**

**Gustavo dos Santos Machado (Discente, apresentador - IFSul Campus Charqueadas – Engenharia de Controle e Automação –**

**[gustavomachado49@acad.charqueadas.ifsul.edu.br\)](mailto:gustavomachado49@acad.charqueadas.ifsul.edu.br)**

**Carlos Arthur Carvalho Sarmanho Jr.(Docente Orientador - IFSul Campus Charqueadas –**

**[carlossarmanho@acad.charqueadas.ifsul.edu.br\)](mailto:carlossarmanho@acad.charqueadas.ifsul.edu.br)**

**Pedro Garcia Ávila (Discente - IFSul Campus Charqueadas – Técnico em Mecatrônica – [pedroavila57@acad.charqueadas.ifsul.edu.br\)](mailto:pedroavila57@acad.charqueadas.ifsul.edu.br)**

**INSTITUTO FEDERAL DE EDUCAÇÃO, CIÊNCIA E TECNOLOGIA SUL-RIO-GRANDENSE CAMPUS CHARQUEADAS**

## **INTRODUÇÃO:**

O projeto P.H.A.R.A.O. visa o desenvolvimento de um protótipo de Veículo Automaticamente Guiado. Na atual etapa da pesquisa, chamada Construction, pretende-se validar os sistemas de controle e acionamento existentes em um protótipo, simulando seu comportamento através de uma bancada de testes. Para que seja possível desenvolver uma bancada com tal funcionalidade, torna-se necessário a segmentação em duas partes: a eletrônica, responsável pelo projeto e desenvolvimento do hardware e confecção das placas de circuito eletroeletrônicos; e o software, responsável por gerenciar o acionamento e funcionamento dos componentes, através do microcontrolador. Este trabalho estará voltado ao desenvolvimento e teste de software.

### **OBJETIVOS:**

Partindo do propósito de construir uma bancada de testes para validar os sistemas de controle e acionamento e sinalização do AGV – P.H.A.R.A.O., este trabalho tem como objetivo propor e testar algoritmos que sejam capazes de realizar controle da bancada, realizando o acionamento e controle dos motores, painel de Interface Homem-Máquina (IHM) e sistema de sinalização.

### **METODOLOGIA:**

O método aplicado, inicialmente, foi o da pesquisa bibliográfica. Após esta etapa, foi utilizado o método experimental baseado em demanda/solução, onde a demanda advém das necessidades de ação e as soluções derivam do "Brainstorm", seguido por elaboração de algoritmos, utilizando a IDE Arduino. Assim as soluções aqui apresentadas foram testadas na placa Arduino Mega 2560 em conjunto com a placa de circuito eletroeletrônico, botões, luzes, teclado e motores e encoders.

#### **RESULTADOS:**

Com a execução do código no microcontrolador, ligado ao circuito, observou-se o acionamento dos sistemas de acordo com o comando dado pelo usuário, através da seleção na IHM, cada ação executada a partir deste ponto foi realizada através do algoritmo utilizado, que gerenciou o acionamento dos componentes dos sistemas propostos, sem necessidades de maiores interações com o usuário, o que dá autonomia ao a

### bancada.

 $1cd$ .  $clean()$ : 103  $104$ lcd.setCursor(4, 0); lcd.print("P.H.A.R.A.O."): 105 lcd.setCursor(0, 1); lcd.print("A. Menu"); 106 lcd.setCursor(0, 2); lcd.print("B. Ligar"); 107 lcd.setCursor(0, 3); lcd.print("C. Parar"); 108 lcd.setCursor(12, 1); lcd.print("D. Reset"); 109 //lcd.setCursor(12, 2); lcd.print("#. Mais");

Trecho de definição do menu de inicialização no Display LCD Fonte: Autoria Própria

```
162 if (pos_A1>2000) { voltas_1++; pos_A1 = 0;
           11(pos_A1>2000){ voltas_1++, pos_A1 = 0, f<br>if(pos_B1>2000){ pos_B1 = 0; }<br>if(pos_A2>2000){ voltas_2++; pos_A2 = 0; }
 164\frac{165}{166}if(pos_B2>2000){pos_B2 - 0};if(voltas 1 >- 2 && pos A1>-1989) // para velocidade 4
               P<sub>arar</sub>(1)if(voltas_2) = 2 && pos_A2>=1986) // para velocidade 40
 168
                P<sub>aran(2)</sub>if (key -- 'D'){<br>total_voltas_1 = total_voltas_1 + voltas_1;<br>total_voltas_2 = total_voltas_2 + voltas_2;<br>voltas_1 = 0; nor 01 = 0;
  171 ^{\star}172
\frac{172}{173}voltas_1 = 0; pos_A1 = 0;<br>voltas_2 = 0; pos_A2 = 0;\begin{array}{r} 174 \\ 175 \\ 176 \\ 177 \\ 178 \end{array}
```
Trecho de definição posicionamento Fonte: Autoria Própria

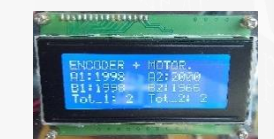

Experimento de controle de posição. Fonte: Autoria Própria

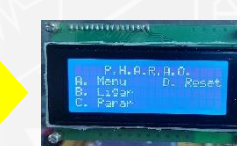

Experimento do código. Fonte: Autoria Própria

 $\bf 13^{\circ}$ 

**IFSul** 

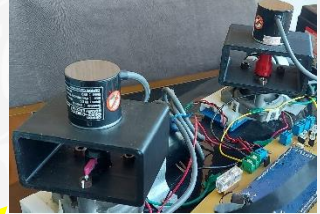

Experimento de controle de posição dos motores. Fonte: Autoria Própria

(motor - $-HOTOR_2$ (direct -- CW) { //motor 2 g<br>digitalWrite(MOTOR\_A2\_PIN, LOW);<br>digitalWrite(MOTOR\_B2\_PIN, HIGH); tor 2 gira se if (direct - CCW) //motor 2 girl igitalWrite(MOTOR A2 PIN, HIGH)

Ite(MOTOR B2 PIN, LOW) (MOTOR\_A2\_PIN, LOW);<br>(MOTOR\_B2\_PIN, LOW);

(PMM\_MOTOR\_2, pMm); Trecho de definição de giro dos motores

Fonte: Autoria Própria

**FAPERGS** 

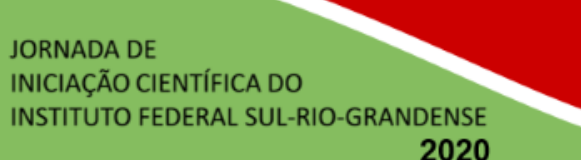

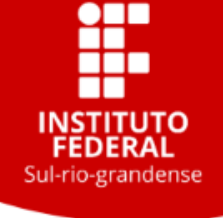

# **CONCLUSÕES:**

Os códigos desenvolvidos até o momento permitem fácil reutilização, uma vez que realizam poucas ações sobre o microcontrolador. A utilização de bibliotecas como 'Keypad.h' e 'LiquidCrystal.h' permitem o uso alguns dispositivos, como o teclado matricial, para atuar em diversas funções, como seleção de menu ou mesmo ativação de determinados componentes, promovendo maior interatividade com o usuário.

Bancada de testes Fonte: Autoria própria

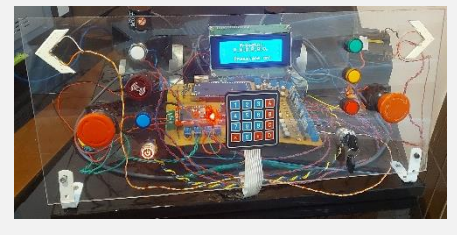

### **REFERÊNCIAS PRINCIPAIS:**

ARDUÍNO, **Arduino Mega 2560 Rev3**. Disponível em: <https://store.arduino.cc/usa/mega-2560-r3>. Acesso em: dezembro de 2018.

MACHADO, G.S.; BRATKOWSKI, N.C. **P.H.A.R.A.O. – Protótipo de Hardware Aberto para Reconhecimento e Ação com Objetos**. XIII Concurso Latinoamericano de Proyectos Estudiantiles en Ciencia y Tecnologia. Guadalajara, JA/ME, 2019.

SARMANHO JR. C.A.C. **Desenvolvimento de um robô pneumático de 5 graus de liberdade com controlador não linear com compensação de atrito**. 2014. 246p. Tese –Universidade Federal do Rio Grande do Sul, Porto Alegre, RS, 2014.

SOUZA, I. G.; VINCENZI, C. R. **Veículo Guiado Automaticamente (AGV)**. 2014. Trabalho de Conclusão de Curso - Centro Universitário Central Paulista, São Carlos, 2014

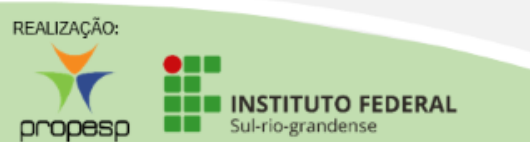